### Software Component Engineering

### *Generic Programming*

### **DESERT Containers**

Roberto de Oliveira Leão

Florianópolis, 11 de Setembro de 2003

### Contexto

**Projeto DESERT - Desenvolvimento de** Ferramentas de Síntese de Sistemas sob Restrições de Tempo Real; **A modelagem intermediária das** ferramentas desenvolvidas no âmbito do ferramentas desenvolvidas no âmbito do projeto DESERT são containers, principalmente GRAFOS que são usados para modelar toda a estrutura de HARDWARE, seus estados e também o fluxo dos dados.

## **Justificativa**

**Generic Programming possui ótimos** mecanismos para flexibilização da mecanismos para flexibilização da estrutura de containers, o que facilita a criação de componentes reusáveis para o criação de componentes reusáveis para o próprio projeto, já que a modelagem básica de GRAFOS é sempre a mesma; Um dos objetivos no decorrer da Um dos objetivos no decorrer da dissertação, é implementar um container capaz de suportar novos algoritmos, sem capaz de suportar novos algoritmos, sem que o responsável pela criação do novo algoritmo tenha que conhecer a fundo a estrutura de containers do DESERT.

# Diagrama em blocos\*

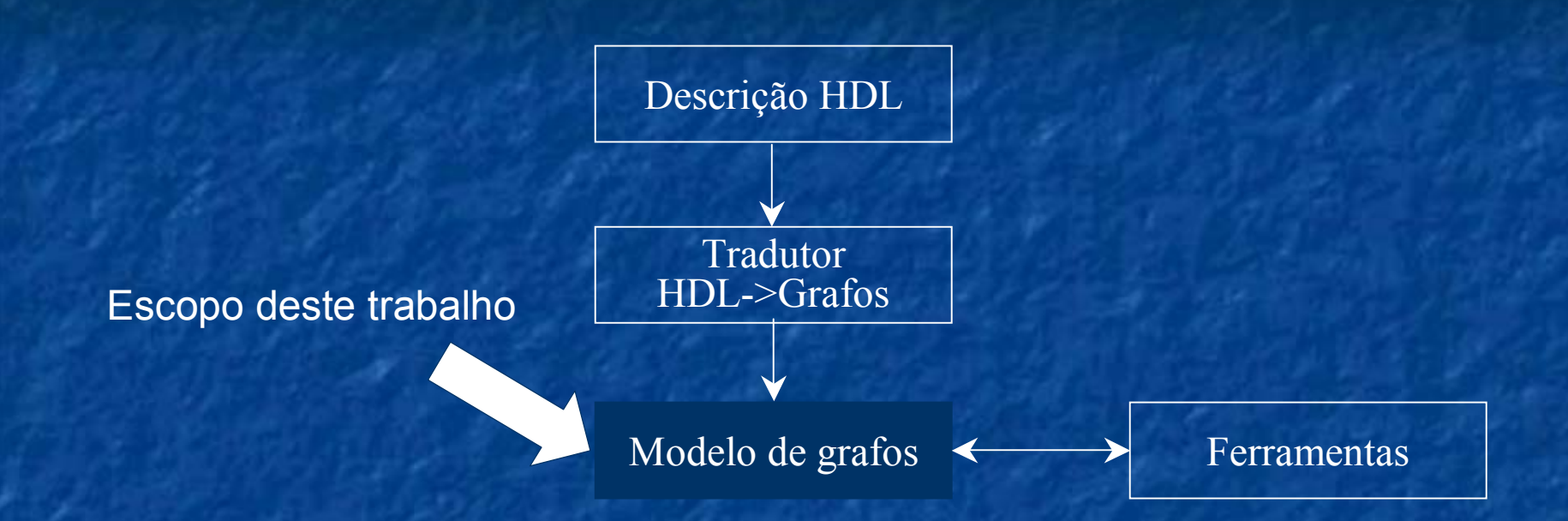

\*Este diagrama corresponde ao diagrama da antiga ferramenta do projeto OASIS, a qual será usada como referência em grande parte para implementação das novas ferramentas. Os blocos serão idênticos.

## Estrutura GRAFOS\*

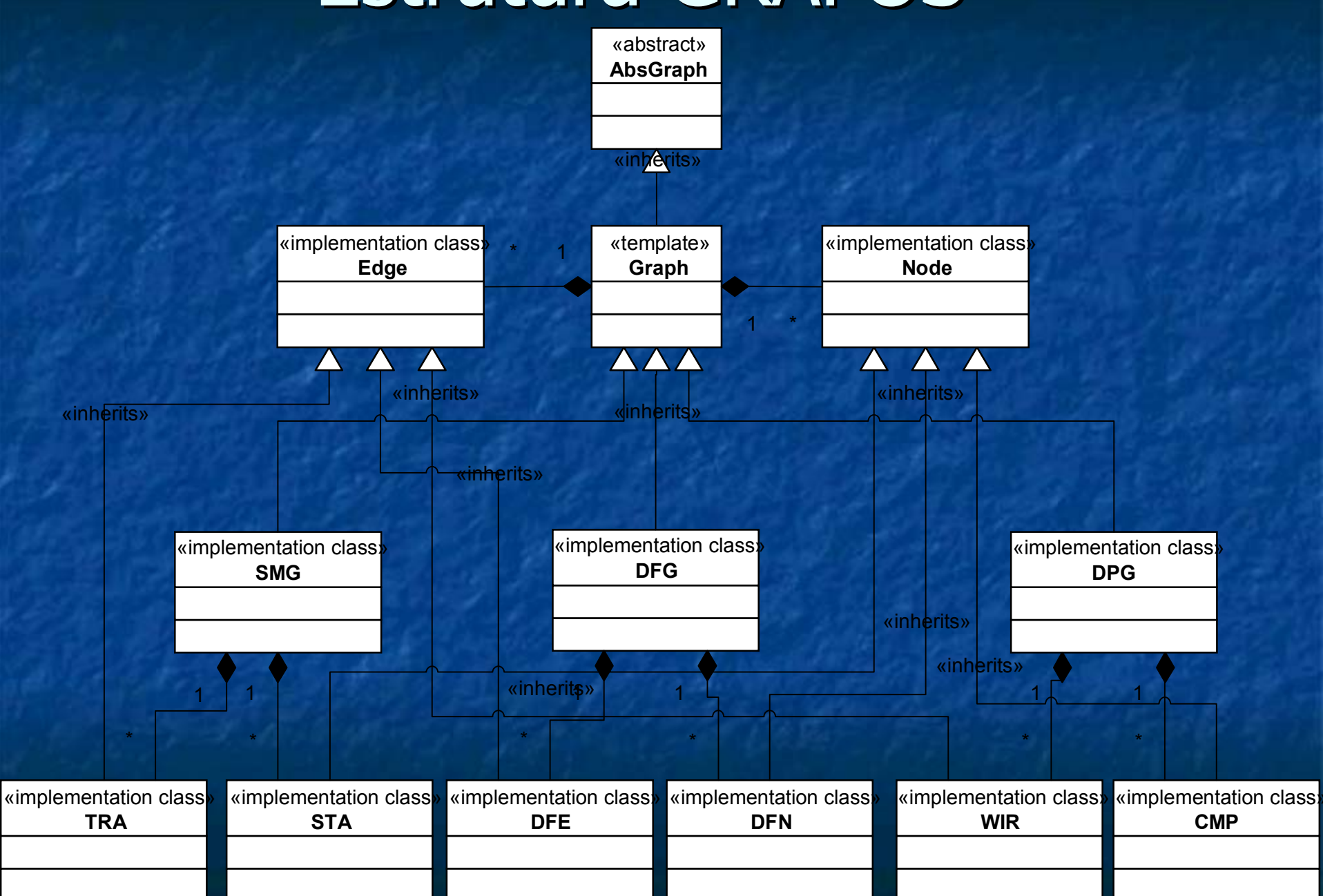

#### Estrutura GRAFOS - Continuação

ш O diagrama de classes pode ser entendido da seguinte maneira:

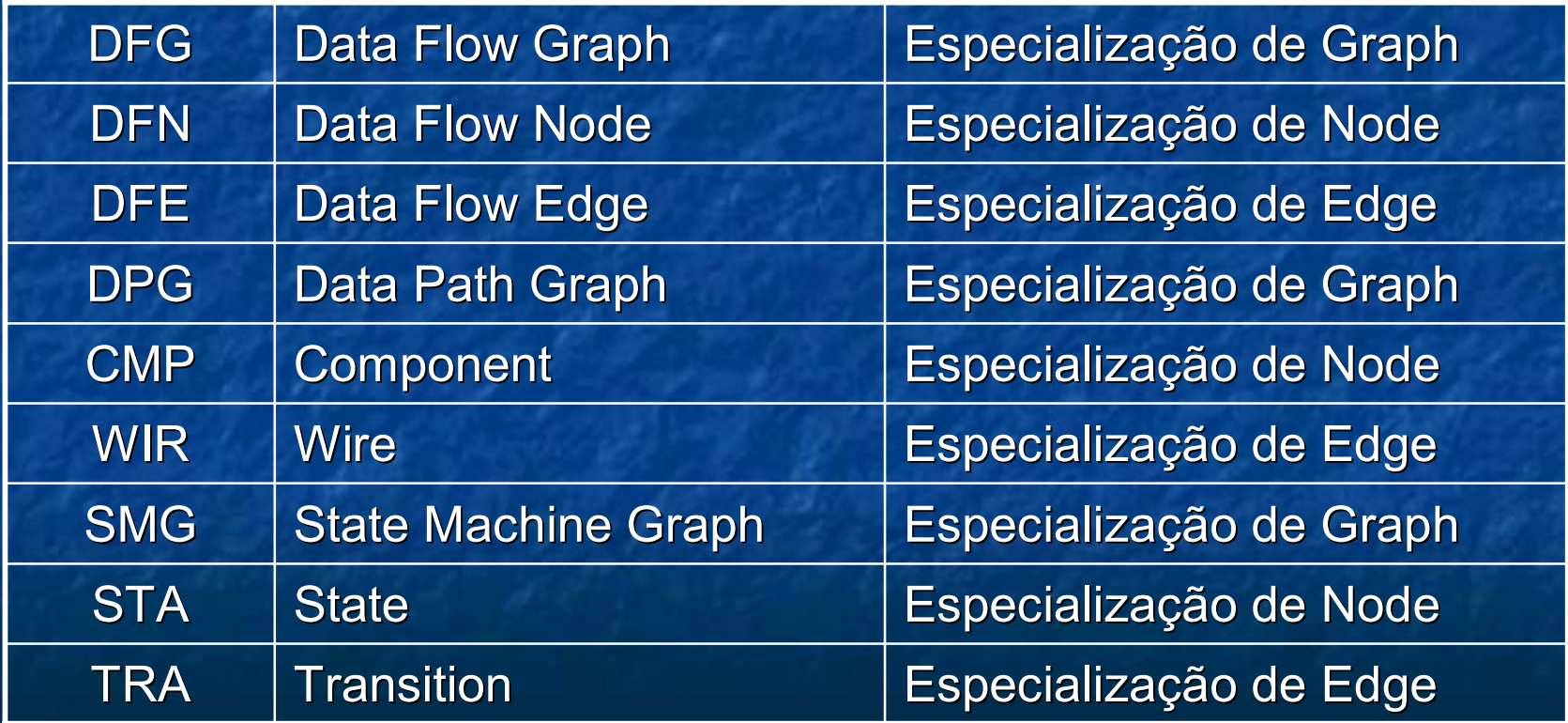

#### Estrutura GRAFOS - Continuação

**E Como UML não possui suporte a** templates, uma forma de modelar classes templates é usando <<stereotypes>>; Ainda com relação a templates, a forma encontrada para modelar classes "filhas" que definem o template, foi através de agregação.\*

> \*Talvez esta não seja a melhor forma para tal modelagem, mas dessa maneira fica claro a associação entre as classes.

#### Estrutura GRAFOS ·  $-$  Associações $\mathrm{*}$

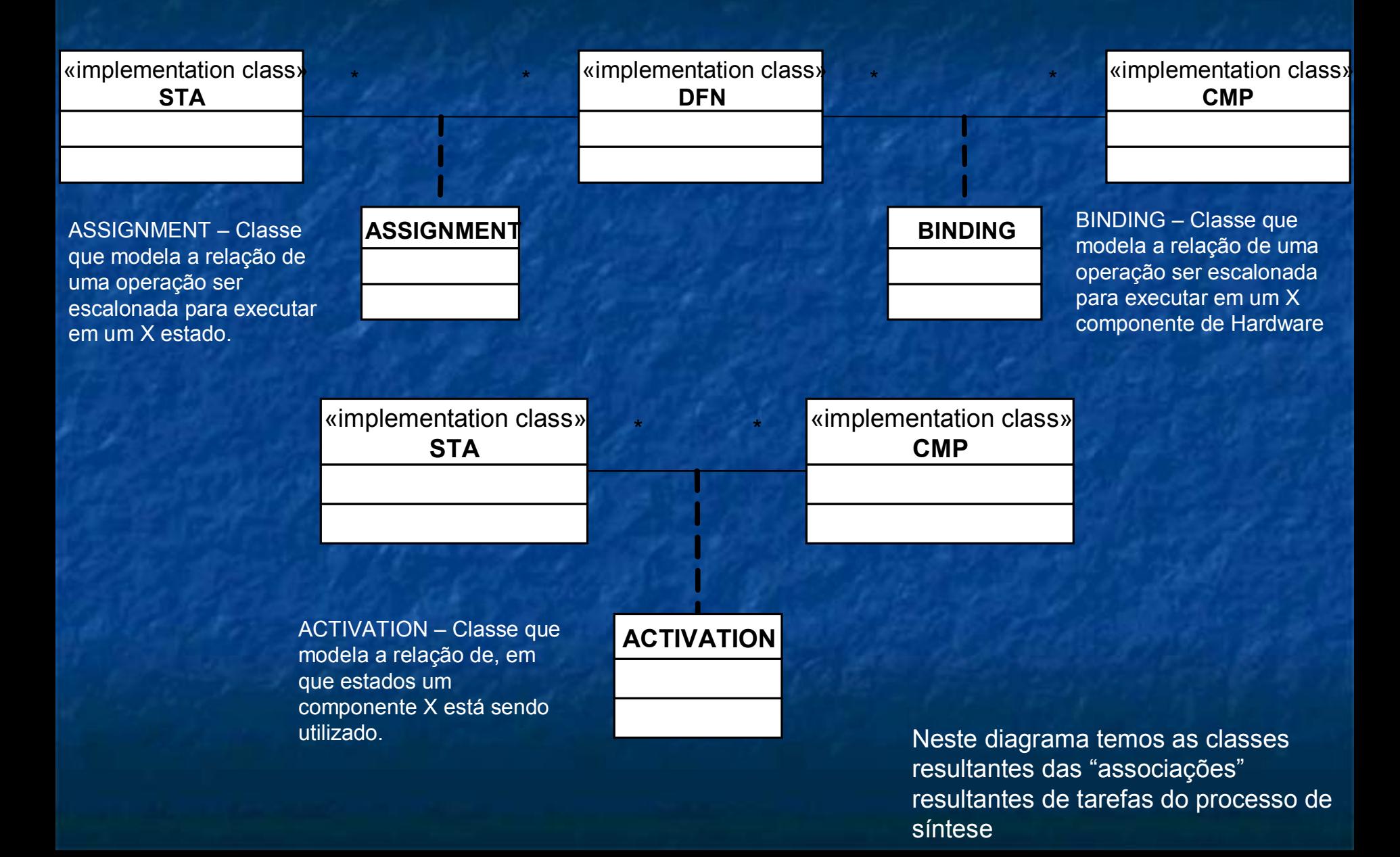

# Conclusões

**Containers implementados eficientemente** e robustos para os requisistos do sistema; **Porém falta generalização de alguns** aspectos dos containers, que permitam um reuso em futuras ferramentas, sem que seja necessário um conhecimento à fundo dos containers já implementados; **Uma vantagem desta modelagem é de ser** bastante simples e sendo assim, facilita o bastante simples e sendo assim, facilita o entendimento de quem nunca trabalhou com estes containers.

# Perspectivas

 $\mathbb{R}^3$ Generalizar ainda mais a implementação, principalmente nos grafos especializados para as ferramentas de síntese(DFG, SMG e DPG). Uma possibilidade de generalização seria utilizar possibilidade de generalização seria utilizar conceitos de *Function Objects* que permitiriam agregar algoritmos novos de síntese, sem a necessidade de recriar todo o container.  $\mathbb{R}^3$ Gerar um primeiro protótipo já no TI para que na dissertação e em futuras ferramentas do na dissertação e em futuras ferramentas do projeto DESERT, possamos usufruir dos projeto DESERT, possamos usufruir dos benefícios de uma Engenharia de Software bem aplicada.

# Referências Bibliográficas

■ SANTOS, L. C. V. dos: "A Síntese de Alto Nível na Automação do Projeto de Sistemas Computacionais", cap. 8, livro-texto da VIII Escola de Informática da SBC-Sul, p. 211-231, maio de 2000.

- DE MICHELI, G. "Synthesis and Optimization of Digital Circuits, McGraw-Hill, 1994.
- STROUSTRUP, B.; ELLIS, Margaret. "C++", EUA: Campus, 1993, 546p.
- WEISS, M. A. "Algorithms, Data Structures, And Problem Solving With C++", USA, 1996.
- **FRÖHLICH, A. A. M. Notas de Aula** – INE 65100 – Software Components Enginering – 2003/2 http://www.lisha.ufsc.br/~guto/teaching/sce/index.html (consultado em Setembro/2003).